### **BSI Documents**

## Quick Reference Guide**(FOR MEMBERS)**

#### Locate N-Documentation

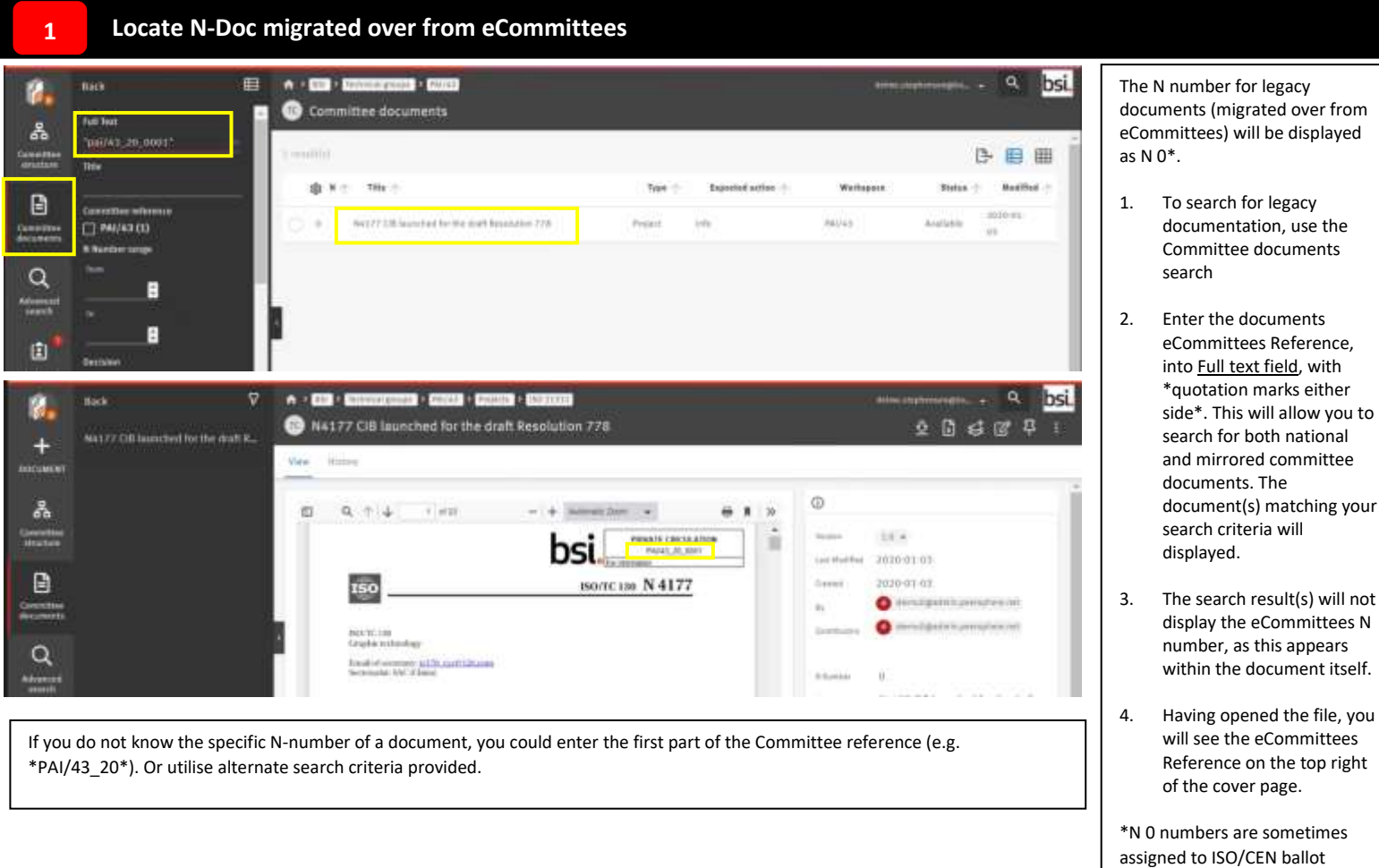

#### **2 Locate files created on BSI Documents**

Last year (531)<br>November 1 year ago (2040)

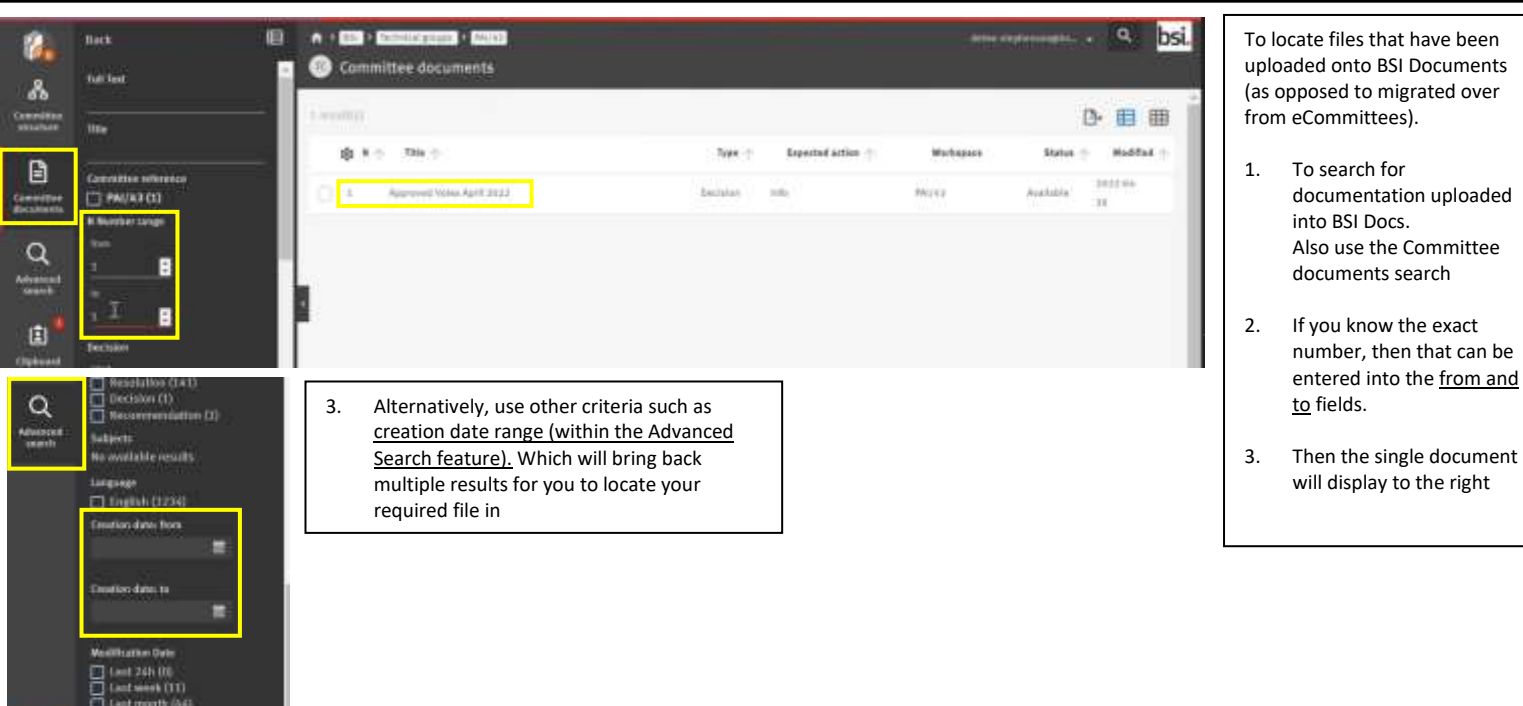

# Sİ.

Clickable content

supporting documentation.